#### **УДК 681.6:774**

# **ОСОБЛИВОСТІ ОПРАЦЮВАННЯ ЦИФРОВИХ ЗОБРАЖЕНЬ ДЛЯ БАГАТОФАРБОВОГО ДРУКУ**

### М. Р. Семенів, В. В. Семенів

*Українська академія друкарства, вул. Під Голоском, 19, Львів, 79020, Україна* 

*Друк із розширеною гамою кольорів використовує голубу, пурпурну, жовту, чорну та додаткові – помаранчеву (червону), зелену, фіолетову (синю) – фарби. Відомо, що такий друк забезпечує відтворення більшого діапазону кольорів, проте потребує спеціалізованого програмного забезпечення для керування кольором та відповідного устаткування. В роботі графічного дизайнера ефективними будуть інтегровані у його робоче середовище програмні продукти. Описано процес кольороподілу зображення на додаткові фарби в програмному модулі до Adobe PhotoShop Touch 7 Photo ECG від ColorLogic. Здійснено порівняння колірних координат додаткових фарб, які використовує модуль Touch 7 Photo ECG та ІСС-профіль Fogra55. Виділено області на зображенні, які не будуть відтворені колориметрично точно фарбами CMYK. Перевага застосування модуля Touch 7 Photo ECG полягає у його багатофункціональності, тому використання профілю чи модуля буде залежати від колірних характеристик оригінального зображення та вимог до друку.*

*Ключові слова: багатофарбовий друк, колірне охоплення, ICC-профіль, додаткові фарби, Expanded Color Gamut, кольороподіл, програмний модуль.*

**Постановка проблеми**. Одним із найважливіших завдань сучасної поліграфії є якісний друк та точне відтворення кольорів на зображенні відповідно до оригіналу. Сучасні поліграфічні технології базуються на друці чотирма фарбами CMYK (С – голуба, M – пурпурна, Y – жовта, K – чорна). Здебільшого чотирифарбовий друк відповідає вимогам замовника щодо точності кольоровідтворення. Однак цей процес друку має істотний недолік: його кольорова гама обмежена порівняно з гамою монітора або реальних кольорів. Підвищення якості передання кольору досягається шляхом введення додаткових плашкових кольорів. Для поліграфічного відтворення високохудожніх та рекламних видань, етикетково-пакувальної продукції використовують дві-три додаткові фарби. В цьому разі здійснюють кольороподіл з урахуванням додаткових кольорів. Таким чином, кількість окремих фотоформ чи друкарських форм для фарб може досягати 6–8 [1]. Потрібно розрізняти друк додатковими плашковими фарбами (Spot Colors), які вводять для відтворення конкретного кольору на оригіналі, та введення додаткових фарб для розширення колірної гами друкарського процесу. У першому випадку введення плашкових фарб забезпечить точне відтворення таких брендових фірмових кольорів, як червоний

Coca Cola, смарагдовий Starbucks, блакитний Tiffany та інші. У другому варіанті додаткові фарби використовуються у синтезі кольорів на зображенні. Такий друк набуває популярності і має декілька назв (Extended Gamut Printing [2], Expanded Gamut Printing [3], Multiprimary Printing [4]) та відомий як друк з розширеною гамою кольорів.

**Аналіз останніх досліджень та публікацій.** Друк із розширеною гамою (Expanded Gamut) вимагає нового підходу до програмного забезпечення для керування кольором і кількості фарб. У дослідженні [5–6] автор пояснює, яких результатів слід очікувати: згідно з дослідженнями семифарбова система друку Expanded Gamut забезпечує відтворення більшого діапазону кольорів і 90 % плашкових кольорів із бібліотеки PANTONE Solid Coated [6]. Актуальність багатофарбового друку підтверджує дослідницький проєкт Інституту Fogra «Професійна колірна комунікація в багатофарбовому друці». Цей проєкт, який виконувався в 2019–2021 роках, розробив дані характеристики FOGRA55 і ICC-профіль для друку, в якому беруть участь сім фарб: голуба, пурпурна, жовта, чорна, помаранчева, зелена, фіолетова (CMYK+OGV) [4]. У роботі [7] запропоновано нову модель растрування, що дозволяє досягти відтворення півтонового зображення, яке містить більше ніж 4 фарби (наприклад, 6 або 7 фарб), без візуального візерунка муару під час накладання. Завдяки новій техніці досягається високоякісний друк, розширюється колірна гама вихідного зображення, тому ми можемо отримати більш яскравий реалістичний ефект передання зображення [7]. Отже, аналіз застосування друку з розширеною гамою кольорів до специфічних завдань опрацювання і відтворення кольорових зображень є актуальним та потребує детального вивчення.

**Мета статті** – визначити особливості підготовки друку з розширеною гамою кольорів методом кількісного аналізу кольороподілених зображень.

**Виклад основного матеріалу дослідження.** Система керування кольором (Colour Management System, CMS) відповідно до профілів наявних пристроїв здійснює керування відображенням кольорових оригіналів усіма пристроями, що задіяні в технологічному процесі виготовлення видавничо-поліграфічної продукції. CMS також «зв'язує» профілі для всього технологічного процесу виведення кольорового оригіналу – від сканера до друкарської машини. Складність профілювання багатофарбового друку полягає в тому, що існує набагато більше можливих співвідношень фарб. Кількість співвідношень фарб є експоненціальною функцією від кількості наявних каналів фарб. Створюючи вихідний ICC-профіль, ми вказуємо механізм переходу від вимірюваного кольору до співвідношення фарб. Для того, щоб кінцевий вихід кольорових переходів виглядав плавним, необхідно, щоб сусідні кольори були представлені подібними співвідношенням фарб [8].

Існує безліч способів отримати червоний та помаранчевий кольори з додаванням червоної або помаранчевої фарб до пурпурної та жовтої. З додаванням зеленої фарби до голубої та жовтої існує кілька способів отримати зелені кольори. Так само із додаванням синьої або фіолетової фарби до голубої та пурпурної існує кілька способів отримати синій та фіолетовий кольори. Крім того, за допомогою цих додаткових фарб ми додаємо кілька способів отримання значень сірого, що призводить до набагато складнішого розділення відтінків сірого. Правильний кольороподіл забезпечить плавні переходи між сусідніми кольорами і максимальне колірне охоплення [8].

Робота з плашковими кольорами, особливо якщо вони використовуються на зображеннях, дуже трудомістка при використанні стандартних інструментів. Багатофарбовий друкарський процес із фіксованим набором кольорів має свої переваги. Замість того, щоб замінювати плашкові кольори від одного завдання до іншого, кожне завдання друкується з однаковим набором фіксованих кольорів. Це економить витрати на налаштування, що призводить до значного спрощення та більшої гнучкості у виробництві [9].

Основна вимога – ефективне управління кольорами за допомогою спеціалізованого програмного забезпечення. Для забезпечення точного відтворення кольорів у рекламній, видавничій та пакувальній промисловості на ринку програмних продуктів та інноваційних рішень представлені такі компанії, як GMG Color, Alwan Color Expertise, CGS Oris, ColorLogic, Heidelberg, Kodak.

GMG (Німеччина) випустила нову версію програмного забезпечення OpenColor для імітації плашкових кольорів за допомогою тріадних фарб, а також три варіанти ПЗ GMG ColorServer для керування кольором. GMG ColorServer представлено в трьох варіантах: Conventional, Digital і Multicolor для різних галузей поліграфії. GMG ColorServer Multicolor розроблено для цифрового друку паковання фіксованою палітрою кольорів, в якій розширений колірний обхват забезпечується за допомогою наборів з п'яти, шести або семи кольорів [10].

Фірма X-Rite пропонує п'ять інструментів для реалізації розширеного багатофарбового друку: 1) посібник PANTONE® Plus Series Extended Gamut Coated Guide для моделювання 1729 кольорів Plus Series Formula Guide за допомогою семифарбового друкарського процесу; 2) портативний спектрофотометр eXact; 3) цифровий кольоровий стандарт PANTONELIVE, призначений для перегляду та уточнення кольорів на основі конкретних субстратів, процесів друку, фарб та методів нанесення; 4) ColorCert Suite, що здійснює контроль якості друку в режимі реального часу і охоплює процес виготовлення продукції: дизайн, додрукарську підготовку, підбір фарб і друк; 5) NetProfiler, що відстежує прилади, здійснює калібрування та забезпечує звітність про історію та продуктивність [11].

Згадані програмні інноваційні рішення належать до систем керування додрукарським виробництвом. Для дизайнера, який створює і редагує образотворчу інформацію, ефективними будуть інтегровані у його робоче середовище програмні продукти. Серед таких модулів для Adobe PhotoShop є Touch 7 Photo ECG від ColorLogic.

*Модуль для друку з розширеним колірним охопленням ColorLogic.* Touch7 Photo ECG дозволяє дизайнеру або оператору додрукарської підготовки додати у файл один, два або три канали додаткових фарб, усуваючи необхідність створення масок вручну [12]. На відміну від інших систем ECG, які використовують ICC-профілі для кольороподілу зображень, модуль Touch7 Photo ECG працює інтелектуально на рівні пікселів, автоматично ізолюючи та відокремлюючи потрібні канали для розширеного кольорового друку. Кінцеве перетворення додає до трьох додаткових плашкових кольорів до оригінального формату зображення. Наприклад, якщо зображення в моделі RGB конвертується за допомогою Touch7, то отримаємо своє RGB-зображення з додатковими каналами трьох плашкових кольорів.

Алгоритми Touch7 Photo ECG націлені тільки на групи кольорів, які використовуються для розширеного друку. Усі інші групи кольорів – такі, як жовтий, пурпурний та голубий – виключаються, що гарантує вплив фарб ECG лише на ті кольори, які відповідають розширеній кольоровій гамі [12].

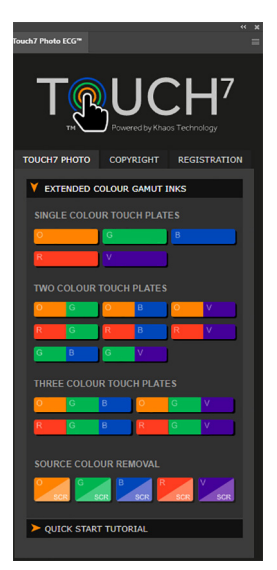

Рис. 1. Програмний модуль Touch7 Photo ECG до Adobe PhotoShop

Touch7 Photo ECG встановлюється як плагін до Adobe PhotoShop за допомогою Extension Manager (Менеджер Доповнень). Викликати модуль можна за допомогою команди *Window* (Вікно) → *Extension* (Доповнення) → Touch7 Photo ECG. З'являється панель Touch7 Photo ECG (рис. 1).

Робоча область панелі «Вибір фарб розширеної гами кольорів» ділиться на чотири зони: 1) Single Colour Touch Plates складається з п'яти кольорових кнопок, які відповідають одній з кольорових фарб: Помаранчева (O), Зелена (G), Синя (B), Червона (R), Фіолетова (V); 2) Two Colour Touch Plates складається з восьми кольорових кнопок, які відповідають одному з поєднань двох кольорових фарб: OG, OB, OV, RG, RB, RV, GB, GV; 3) Three Colour Touch Plates складається з чотирьох кольорових кнопок, які відповідають різним комбінаціям з трьох кольорових фарб: OGB, OGV, RGB, RGV; 4) Source Colour Removal складається з п'яти кнопок: O/Scr, G/Scr, B/SCR, R/SCR, V/SCR. Віднімання кольору з джерела (Source Colour Removal) віднімає від зображення гаму кольорів, що будуть синтезовані плашковими фарбами. Натискання на одну з кнопок запускає послідовність дій, в результаті яких отримуємо додаткові канали плашкових фарб. Ці канали створюються незалежно від того, в якій моделі зображення – у CMYK чи RGB. Якщо зображення у моделі CMYK, то після виконання віднімання кольорів отримаємо канали плашкових фарб та RGB канали.

На рисунку 2 показано, як за допомогою команди *Select* (Виділити) → *Color Range..*. (Діапазон кольорів) → *Select*: (Вибрати) → *Out of Gamut* (Поза гамою) виділено області на зображенні, які не будуть відтворені колориметрично точно фарбами CMYK. Тому для такого зображення доцільно застосувати друк з розширеним охопленням.

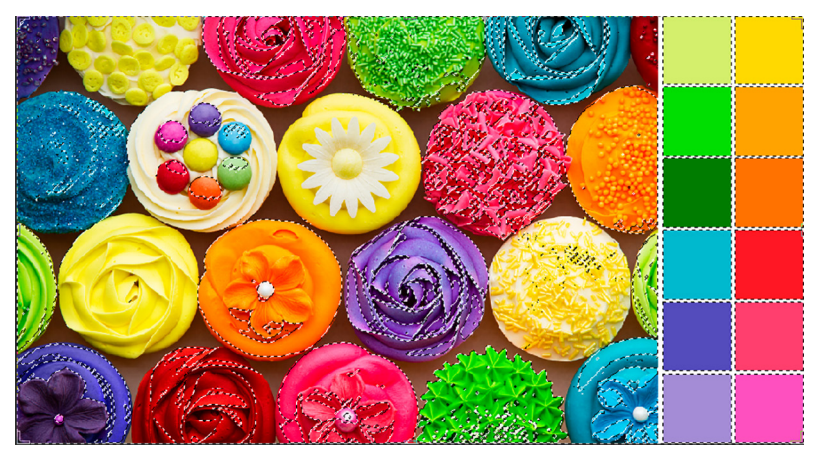

Рис. 2. Виділені пікселі зображення, кольори яких виходять за межі колірної гами заданого друкарського процесу

На рисунку 3 показано створені канали трьох плашкових фарб: помаранчевої (Orange), зеленої (Green) та фіолетової (Violet), а також результат їхнього накладання. Додаткові фарби застосовані на ділянках зображення, які ми визначили як такі, що не будуть колориметрично точно відтворені заданими умовами друку, а саме офсетний плоский спосіб друку на крейдованому папері.

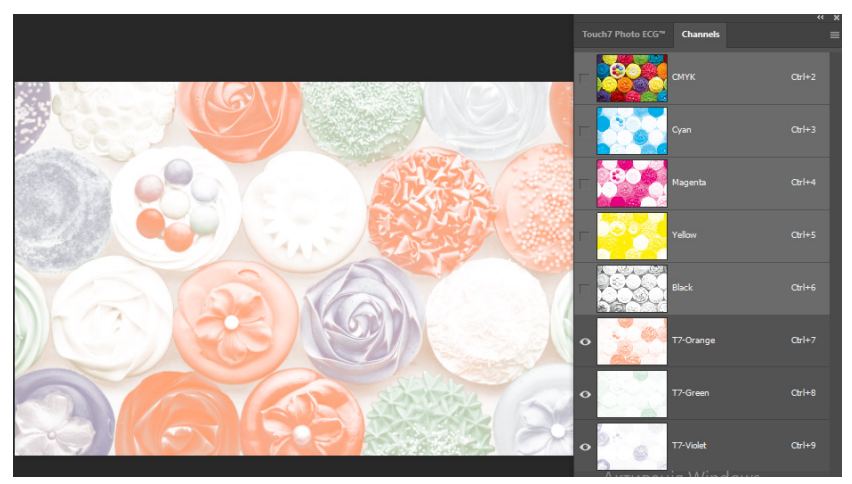

Рис. 3. Кольороподіл зображення на сім фарб CMYKOGV

Слід зауважити, що таке збережене зображення стандартна програма перегляду не буде коректно відображати у зв'язку з додатковими каналами фарб та відсутністю зрозумілого ICC-профілю, який може прочитати система керування кольором (CMS). Перевага застосування цього модуля полягає у його багатофункціональності. На панелі представлено різні варіанти поєднання додаткових фарб, а також можливість обрати лише одну з них. У таблиці 1 подані колірні характеристики фарб, для яких виконується кольороподіл в програмному модулі. При порівнянні з обмінним колірним простором Fogra55, який також використовує три додаткові фарби, характеристики фіолетової фарби ідентичні.

Таблиця 1

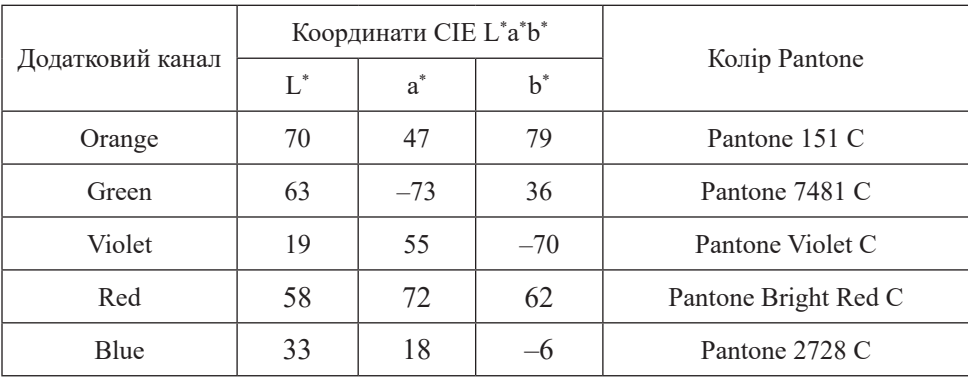

## **Колірні координати додаткових фарб в Touch7 Photo ECG**

Нами здійснено кольороподіл тестового зображення, яке містить поля зі зразками кольорів, що виходять за межі колірного охоплення. Оскільки обрані кольори суттєво відрізняються за колірним тоном, обрано поділ на три додаткові плашкові фарби: помаранчеву (Orange), зелену (Green) та фіолетову (Violet). Альтернативний варіант кольороподілу: червона (Red), зелена (Green) та синя (Blue) фарби. Значення відносної площі растрових елементів додаткових фарб визначено інструментом *Піпетка* за допомогою палітри *Інформація*. В таблиці 2 подана відносна площа растрових елементів додаткових фарб, для яких виконується кольороподіл у програмному модулі та за допомогою обмінного колірного простору для друку з розширеним колірним охопленням Fogra55. Незважаючи на те, що колірні характеристики фарб другого набору (червона, зелена, синя) суттєво відрізняються від першого (помаранчева, зелена, фіолетова), значення відносної площі растрових елементів ідентичні.

За допомогою розробленої комп'ютерної програми визначено кількість пікселів на тестовому зображенні, кольори яких поза гамою кольорів друкарського процесу, а також кількість пікселів, які будуть відтворюватись додатковими фарбами з розширеним колірним охопленням. Результати кольороподілу досліджуваного програмного модуля подані в таблиці 3.

Таблиця 2

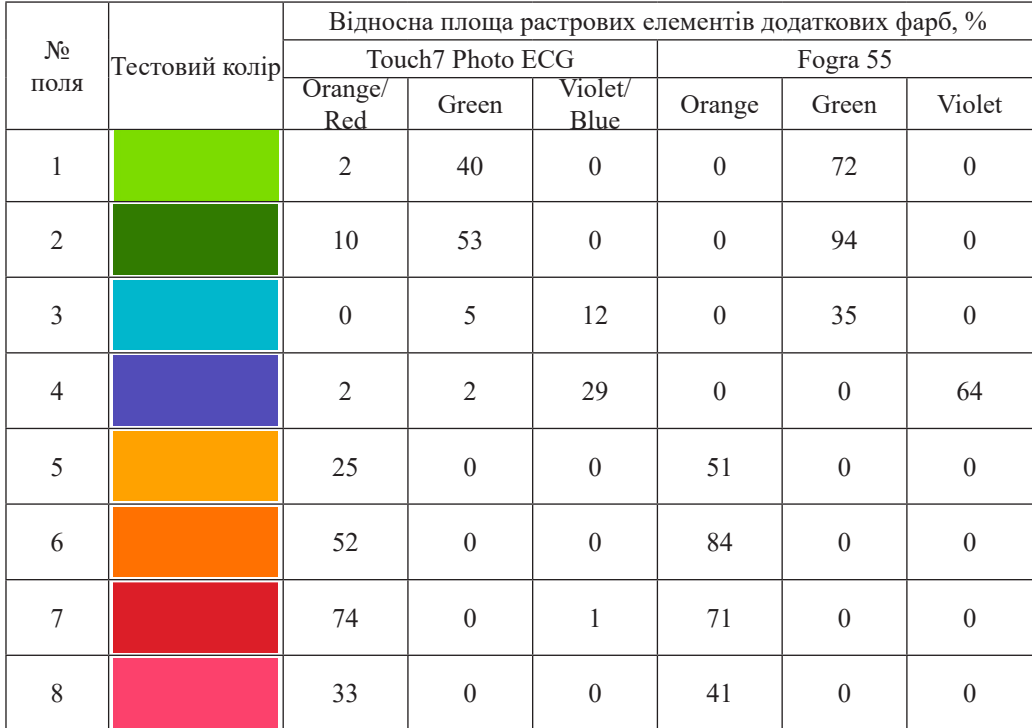

#### **Значення додаткових фарб для синтезу тестових кольорів**

#### Таблиця 3

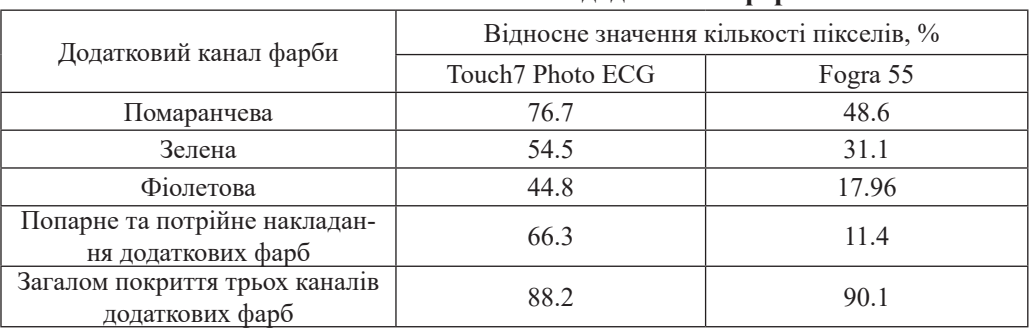

### **Кількісний аналіз каналів додаткових фарб**

На тестовому зображенні кількість пікселів, кольори яких поза гамою друкарського процесу, становить 47,8 % зображення. Під час кольороподілу в досліджуваному програмному модулі додаткові фарби займають 88,2 % зображення. Це свідчить про те, що не лише пікселі, кольори яких поза гамою, будуть відтворені додатковими фарбами. За результатами кольороподілу на багатоканальне зображення згідно з ICC-профілем Ref-ECG-CMYKOGV\_FOGRA55\_TAC300 додаткові фарби

займають меншу кількість пікселів зображення на 23–28 %, попарне накладання менше на 55 %, а загальне покриття на 2 % більше. Це означає, що використання додаткових фарб згідно з обмінним колірним простором чітко визначене для кольорів певного колірного тону. Тобто помаранчева фарба не використовується для синтезу кольорів у колірному діапазоні від зеленого до фіолетового відтінків. Аналогічно зелена фарба не застосовується для синтезу кольорів у діапазоні від синього до жовтого відтінків. Фіолетова додаткова фарба синтезує виключно кольори близького колірного тону, а саме сині, фіолетові, бузкові. Великий відсоток пікселів зображення, що відтворюються додатковими фарбами, свідчить про те, що не лише кольори, які не відтворюються заданими умовами друку, будуть синтезовані додатковими фарбами, а й кольори сусідніх пікселів.

**Висновки.** Друк із розширеною гамою із використанням фарб CMYK+OGV (помаранчева, зелена та фіолетова) дозволяє отримати ширший діапазон кольорів на відбитку. Популярність багатофарбового друку зросла у зв'язку з новими дослідженнями, які довели переваги його використання для відтворення складних кольорових зображень. Підготовка до друку із розширеною гамою (Expanded Gamut) потребує відповідного програмного забезпечення. Для дизайнера, який створює і редагує образотворчу інформацію, ефективними будуть інтегровані у його робоче середовище програмні модулі чи ICC-профілі. Серед таких модулів для Adobe PhotoShop є Touch 7 Photo ECG від ColorLogic. Цей модуль автоматично аналізує зображення та відокремлює потрібні канали для розширеного кольорового друку.

Під час дослідження здійснено аналіз каналів додаткових фарб, отриманих за допомогою обмінного колірного простору Fogra55 та відповідного ІCC-профілю. Результати кольороподілу за ICC-профілем та модулем Touch7 Photo ECG суттєво відрізняються. Крім того, визначено відносну площу растрових елементів додаткових фарб для зразків кольорів. Незважаючи на те, що колірні координати додаткових фарб близькі за значеннями, а фіолетова фарба ідентична, кольороподіл за допомогою програмного модуля має ряд недоліків: незрозумілим є процес виділення каналів додаткових фарб без перетворення в модель CMYK, а додаткові фарби з малим значенням відносної площі растрових елементів в межах 1–3 % вводити недоцільно. Додаткові фарби згідно з обмінним колірним простором Fogra55 синтезують кольори, близькі за колірним тоном. Модуль Touch7 Photo ECG пропонує більше можливостей в налаштуваннях (можна обрати лише одну чи дві додаткові фарби замість трьох), тому доцільність використання профілю чи модуля буде залежати від колірних характеристик оригінального зображення.

### **СПИСОК ВИКОРИСТАНИХ ДЖЕРЕЛ**

- 1. Колірна система PANTONE. URL: https://cases. media/column/kolirna-sistema-Pantone.
- 2. What Is Extended Gamut? URL: https://www.pantone.com/articles/ product-spotlight/whatis-extended-gamut.
- 3. Sharma A. Expanded gamut study evaluates spot color reproduction in multicolor printing, 2020. URL: https://www.flexography.org/industry-news/expanded-gamut-study-evaluatesspot-color-reproduction-multicolor-printing.
- 4. Professional colour communication in multiprimary printing, 2021. URL: https://fogra.org/ en/research/prepress-technology/multiprimary-printing-13003.
- 5. Sharma A. Understanding Color Management, Second Edition, 2018. doi: 10.1002/9781119223702.
- 6. Sharma A. Expanded Gamut Shoot-Out: Real Systems, Real Results, 2020. URL: https:// color.printing.org/wp-content/uploads/2020/01/Sharma-Expanded-Gamut-Shoot-Out.pdf.
- 7. Halftoning Method and Reproduction of Color Gamut in Digital Image Output / Chen G. X., Chen Q. F., Tai J. L., Liu J. W. *Applied Mechanics and Materials*. 2013. Vol. 421. Pp. 138– 143. doi: https://doi.org/10.4028/www.scientific.net/amm.421.138.
- 8. Maximize Your Color: Expert Tips from our Color Scientist Max Derhak. URL: https://www. lfpc.es/wp-content/uploads/2013/05/Profiling-HiFi-Print-Modes-X101.pdf.
- 9. Multicolor conquers the packaging industry. URL: https://gmgcolor. com/solutions/multicolor/.
- 10. GMG solves Fogra Multicolor Forum challenges. URL: https://www.labelsandlabeling.com/ news/workflow-and-inspection/gmg-solves-fogra-multicolor-forum-challenges.
- 11. 5 Tools You Need to Print Extended Gamut. URL: https://www.xrite. com/blog/5-tools-toprint-extended-gamut.
- 12. Touch7 ECG. URL: https://touch7.co/ecg/photo.

### **REFERENCES**

- 1. Kolirna systema PANTONE. Retrieved from https://cases. media/column/kolirna-sistema-Pantone (in Ukrainian).
- 2. What Is Extended Gamut? Retrieved from https://www.pantone.com/articles/ product-spotlight/what-is-extended-gamut (in English).
- 3. Sharma, A. (2020). Expanded gamut study evaluates spot color reproduction in multicolor printing. Retrieved from https://www.flexography.org/industry-news/expanded-gamut-studyevaluates-spot-color-reproduction-multicolor-printing (in English).
- 4. Professional colour communication in multiprimary printing. (2021). Retrieved from https:// fogra.org/en/research/prepress-technology/multiprimary-printing-13003 (in English).
- 5. Sharma, A. (2018). Understanding Color Management, Second Edition. doi: 10.1002/9781119223702 (in English).
- 6. Sharma, A. (2020). Expanded Gamut Shoot-Out: Real Systems, Real Results. Retrieved from https:// color.printing.org/wp-content/uploads/2020/01/Sharma-Expanded-Gamut-Shoot-Out.pdf (in English).
- 7. Chen, G. X., Chen, Q. F., Tai, J. L., & Liu, J. W. (2013). Halftoning Method and Reproduction of Color Gamut in Digital Image Output: Applied Mechanics and Materials, 421, 138–143. doi: https://doi.org/10.4028/www.scientific.net/amm.421.138 (in English).
- 8. Maximize Your Color: Expert Tips from our Color Scientist Max Derhak. Retrieved from https://www.lfpc.es/wp-content/uploads/2013/05/Profiling-HiFi-Print-Modes-X101.pdf (in English).
- 9. Multicolor conquers the packaging industry. Retrieved from https://gmgcolor. com/solutions/ multicolor/ (in English).
- 10. GMG solves Fogra Multicolor Forum challenges. Retrieved from https://www.labelsandlabeling.com/news/workflow-and-inspection/gmg-solves-fogra-multicolor-forum-challenges (in English).
- 11. 5 Tools You Need to Print Extended Gamut. Retrieved from https://www.xrite. com/blog/5 tools-to-print-extended-gamut (in English).
- 12. Touch7 ECG. Retrieved from https://touch7.co/ecg/photo (in English).

#### **doi: 10.32403/0554-4866-2022-2-84-44-53**

## **FEATURES OF DIGITAL IMAGE PROCESSING FOR MULTICOLOR PRINTING**

M. R. Semeniv, V. V. Semeniv

*Ukrainian Academy of Printing, 19, Pid Holoskom St., Lviv, 79020, Ukraine krykm@ukr.net* 

*A search and analysis of recent researches on printing is carried out with expanded color gamut which includes six- and seven-color printing in cyan, magenta, yellow, black and additional colors: orange (red), green, violet (blue). Expanded Gamut Printing requires a new approach to color management software. To ensure accurate color reproduction of printing products, such companies as: GMG Color, Alwan Color Expertise, CGS Oris, ColorLogic, Heidelberg, Kodak are represented on the market of software products and innovative solutions. The process of color separation of the image into additional colors in the plugin for Adobe PhotoShop Touch 7 Photo ECG by ColorLogic is described. A comparison of the color coordinates of the additional colors orange (O), green (G) and violet (V) used by the Touch 7 Photo ECG plugin and the Fogra55 ICC-profile is made. The common one is a violet ink corresponding to Pantone Violet C from the Pantone+ Solid Coated library. The areas in the image that will not be reproduced colorimetrically accurately by CMYK inks are highlighted. It is visually noticeable that additional colors are applied to areas of the image that will not be colorimetrically accurately reproduced by the specified printing conditions. With the help of the developed computer program, it is determined that 47.8% of the image pixels have non-reproducible colors under the given printing conditions. During color separation in the studied software module, additional colors occupy 88.2% of the image, which indicates that not only pixels whose colors are outside the gamut will be reproduced with additional colors. Additional colors according to the Fogra55 exchangeable color space synthesize colors that are close in color tone. The advantage of using the Touch 7 Photo ECG plugin is its multifunctionality. It presents various options for combining additional colors, as well as the option to choose only one of them. Therefore, the use of an ICC-profile or plugin will depend on the color characteristics of the original image and the printing requirements.*

*Keywords: multicolor printing, color gamut, ICC-profile, additional inks, Expanded Color Gamut, color separation, plugin.*

> *Стаття надійшла до редакції 06.07.2022. Received 06.07.2022.*